## Creating a Discovery Import Profile for Generic XML Source Records in Alma

Presented By: Jason Griffith
eBug Annual Conference 2021
June 14, 2021

## Project Purpose

- To display digitized newspapers from the Kentucky Digital Newspaper Project in InfoKat Discovery (Primo).
- Why?
  - Funding
  - Infrastructure
  - Fully use Alma/Primo capabilities:
    - Greater efficiency
    - · User needs

## KDNP Background

Abstract - Over fifty years ago an historian and a library director traveled the back roads of Kentucky (USA) with a portable microfilm camera, two lights, and a dream of preserving Kentucky's newspapers. From their ambitions arose a successful newspaper preservation program at the University of Kentucky Libraries (UKL). Now in its sixth decade, the program has developed a new way of preserving contemporary born-digital newspapers. This paper explores some of the people and events behind the early success of UKL's program, as well as an in-depth look at the development and functionality of Paper Vault: a largely automated, in-house process delivering and preserving Kentucky's born-digital contemporary newspapers (Terry, Kopana and Weig, Eric, "Preserving Kentucky's Newspapers: Analogue Beginnings to Digital Frontier" (2015). Library Presentations. 137.

https://uknowledge.uky.edu/libraries\_present/137).

#### **KDNP Statistics**

- 260+ Kentucky newspaper titles currently available
- Issues dating back to the 18<sup>th</sup> century
- Thematic representations in collection:
  - African American
  - Emancipation
  - College/University
  - Agriculture
  - Political (Democratic, Independent, Republican, Whig)
  - Civil War Era (Largest assembly in the collection)
  - Approx. 87k metadata records

## Project Background in Alma

- Questions:
  - 1. What method of display will we use?
  - · Import into Alma and display using Collection Discovery
  - <u>Use a Discovery Import Profile</u>
  - 2. Where will the data live?
  - SFTP
  - OAI
  - Alma
  - 3. What record format will we use?
  - MARC
  - · Dublin Core
  - Generic XML

## Steps Taken for Implementation

- 1. Create Discovery Import Profile
- 2. Create Normalization Rules
- 3. Create Normalization Process
- 4. Create Local Fields
- 5. Create Local Resource Type
- 6. Map Thumbnails for Display

#### 1. Create Discovery Import Profile

• Go to Discovery>Loading External Data Sources>Discovery Import Profiles>Add New Profile

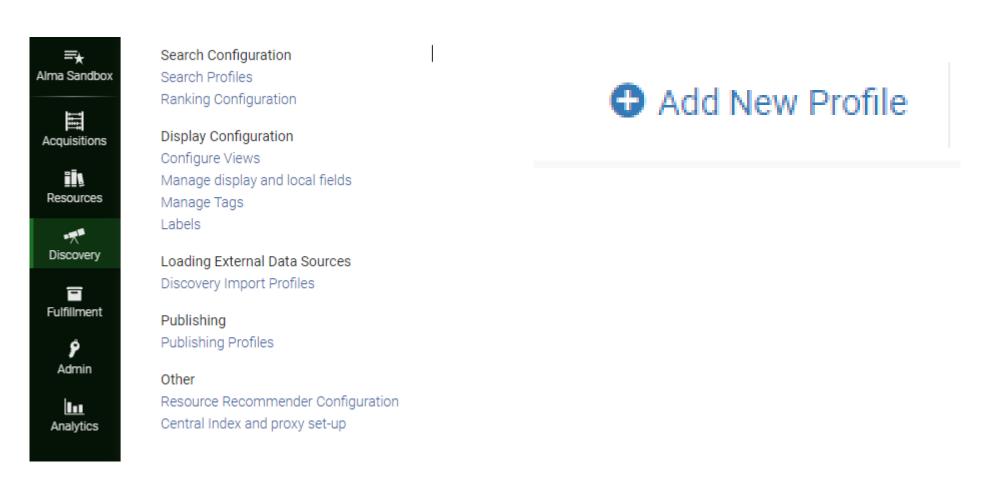

https://knowledge.exlibrisgroup.com/Primo/Product\_Documentation/020Primo\_VE/Primo\_VE\_( English)/100Loading Records from External Sources into Primo\_VE/Configuring Import\_Profiles for Primo\_VE

#### Choose Profile Type

- New Order
- Update Inventory
- Repository
- Digital
- Collection
- Discovery

Discovery - Used for loading records from external systems for discovery in Primo VE

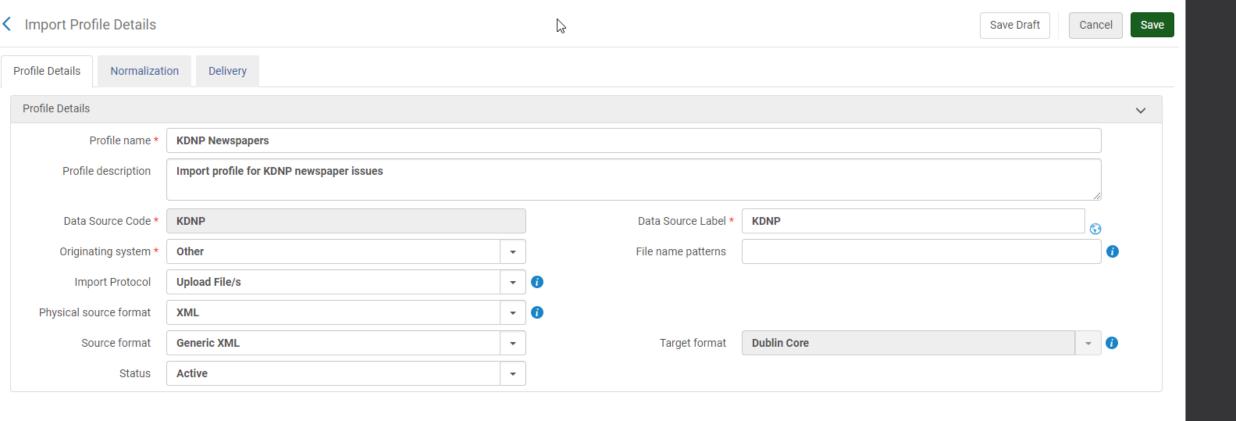

| File splitter parameters         |                                             | ~ |
|----------------------------------|---------------------------------------------|---|
| Root element tag *               | Record elements tag *                       |   |
| XPath to the identifier tag *    | XPath to the location of the deleted status |   |
| Delete record regular expression |                                             |   |

| File Splitter Parameters (Generic XML only) |                                                                                                    |  |
|---------------------------------------------|----------------------------------------------------------------------------------------------------|--|
| Root element tag                            | The name of the first tag in the file, which should be the name of the collection tag.                                                                                                    |  |
| Record elements tag                         | The name of the tag representing the beginning of a record. A file may contain one or more records.                                                                                                    |  |
| XPath to the identifier tag                 | The XPath to the identifier tag of the record. This should be the tag that contains the unique identifier for the record.                                                                              |  |
| XPath to the location of the deleted status | The XPath to the location of the deleted status of the record. Default value for a record is: deleted = false.                                                                                         |  |
| Delete record regular expression            | This regular expression is applied to the value found under the XPath to the location of the deleted status field. If the regular expression matches the value found, the record is marked as deleted. |  |

| File Splitter Parameters (Generic XML only) |                                                                                                    |  |
|---------------------------------------------|----------------------------------------------------------------------------------------------------|--|
| Root element tag                            | The name of the first tag in the file, which should be the name of the collection tag.                                                                                                    |  |
| Record elements tag                         | The name of the tag representing the beginning of a record. A file may contain one or more records.                                                                                                    |  |
| XPath to the identifier tag                 | The XPath to the identifier tag of the record. This should be the tag that contains the unique identifier for the record.                                                                                     |  |
| XPath to the location of the deleted status | The XPath to the location of the deleted status of the record. Default value for a record is: deleted = false.                                                                                                |  |
| Delete record regular expression            | This regular expression is applied to the value found under the <b>XPath to the location of the deleted status</b> field. If the regular expression matches the value found, the record is marked as deleted. |  |

```
<?xml version="1.0" encoding="UTF-8" standalone="true"?>
collection>>
  <newspaperissue>>
      <lccn_link_s>http://chroniclingamerica.loc.gov/lccn/sn86069496/</lccn_link_s>
      <aip_t>xt70rx938d1v</aip_t>
      d>xt7000000n98</id>
      <lccn t>sn86069496</lccn t>
      <pri><printurl_t>https://archive.org/download/xt7000000n98/xt7000000n98.pdf</printurl_t>
      <thumbnailurl_t>https://www.archive.org/download/xt7000000n98/page/n0_w100.jpg</thumbnailurl_t>
      <objecturl_t>https://kentuckynewspapers.org/view.php?id=xt7000000n98</objecturl_t>
      <abbreviation_t>ada</abbreviation_t>
      <control_t>ada1908040801</control_t>
      <edition_s>01</edition_s>
      <collection_s>Adair County news (The)</collection_s>
      <title_t>Adair county news (The)</title_t>
      <region_s>Pennyrile</region_s>
      <doctitle_t>The Adair County news., 1908-04-08</doctitle_t>
      <pubplace_t>Columbia</pubplace_t>
      <publisher_t>Chas. S. Harris/publisher_t>
      <county_s>Adair</county_s>
      <rights_t>http://creativecommons.org/licenses/by/4.0/</rights_t>
      <decade_s>1900</decade_s>
      <year_s>1908</year_s>
      <digital_date_t>2013</digital_date_t>
      <issuedate_t>1908-04-08</issuedate_t>
      <month s>04</month s>
      <day_s>08</day_s>
      <pages_s>8</pages_s>
      <funders_t>National Endowment for the Humanities</funders_t>
      <partners_t>Library of Congress</partners_t>
      <format_t>Newspaper issue</format_t>
   </newspaperissue>
</collection>
```

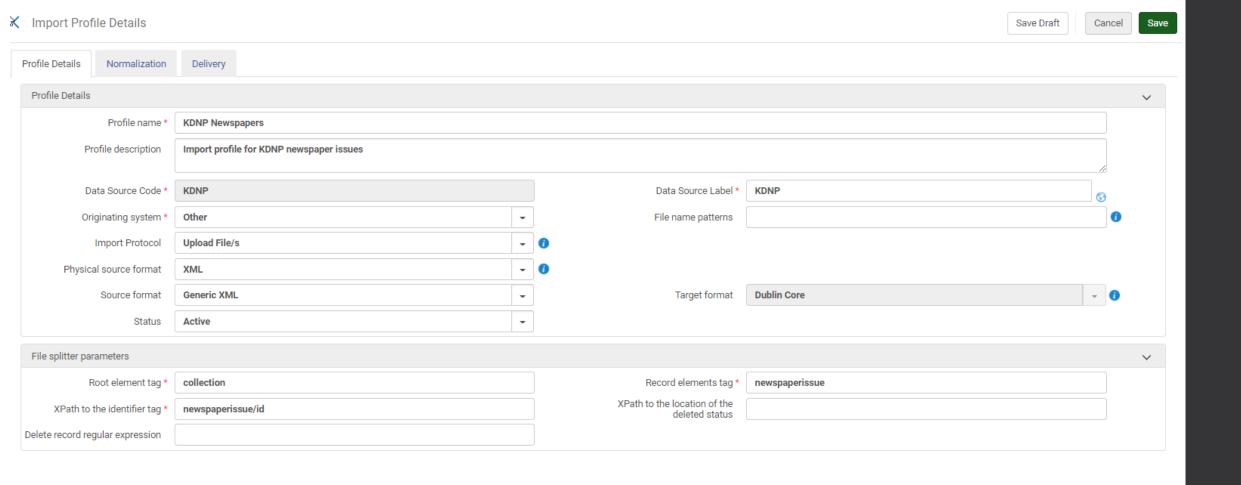

#### 2. Create Normalization Rules

- Started off with Generic XML that mimics JSON format used for KDNP records
  - Received file for one newspaper title with 1,170 total issues
- Had to find a method to normalize the Generic XML to DC fields
  - Started with one issue to test

```
<?xml version="1.0" encoding="UTF-8" standalone="true"?>
- <collection>
   - <newspaperissue>
        <lccn_link_s>http://chroniclingamerica.loc.gov/lccn/sn86069496/</lccn_link_s>
        <aip_t>xt70rx938d1v</aip_t>
        <id>xt7000000n98</id>
        <lccn t>sn86069496</lccn t>
        <printurl_t>https://archive.org/download/xt7000000n98/xt7000000n98.pdf</printurl_t>
        <thumbnailurl t>https://www.archive.org/download/xt7000000n98/page/n0_w100.jpg</thumbnailurl t>
        <objecturl_t>https://kentuckynewspapers.org/view.php?id=xt7000000n98</objecturl_t>
        <abbreviation_t>ada</abbreviation_t>
        <control t>ada1908040801/control t>
        <edition_s>01</edition_s>
        <collection s>Adair County news (The)</collection s>
        <title_t>Adair county news (The)</title_t>
        <region_s>Pennyrile</region_s>
        <doctitle_t>The Adair County news., 1908-04-08</doctitle_t>
        <pubplace_t>Columbia/pubplace_t>
        <publisher_t>Chas. S. Harris/publisher_t>
        <county s>Adair</county s>
        <rights_t>http://creativecommons.org/licenses/by/4.0/</rights_t>
        <decade s>1900</decade s>
        <year_s>1908</year_s>
        <digital_date_t>2013</digital_date_t>
        <issuedate_t>1908-04-08</issuedate_t>
        <month s>04</month s>
        <day_s>08</day_s>
        <pages_s>8</pages_s>
        <funders_t>National Endowment for the Humanities</funders_t>
        <partners_t>Library of Congress</partners_t>
        <format_t>Newspaper issue</format_t>
     </newspaperissue>
 </collection>
```

#### Create rule in Alma:

Go to Resources>Open Metadata Editor>File>New>Normalization rules (XML)

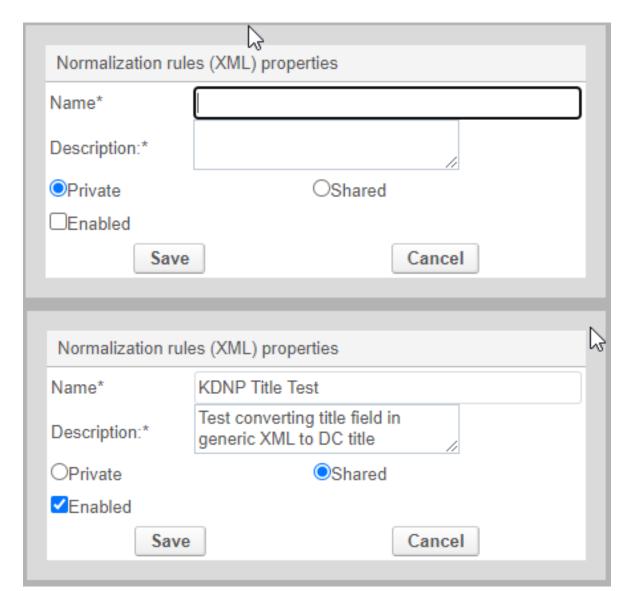

- First attempt using documentation at
   (https://knowledge.exlibrisgroup.com/Primo/Product\_Documentation/020Pr
   imo\_VE/Primo\_VE\_(English)/100Loading\_Records\_from\_External\_Sources
   into\_Primo\_VE/Configuring\_Normalization\_Rules\_for\_External\_Resource
   s\_(Primo\_VE)#Examples)
- Looking at one field (doctitle\_t), tried creating rules based on this formula:

```
<doctitle_t>The Adair County news., 1908-04-08</doctitle_t>
```

```
rule "move relation to local field 1"

when

exist "dc"."relation"

then

move "dc"."relation" to "discovery"."local1"

end
```

• After more searching, I found documentation here (<a href="https://knowledge.exlibrisgroup.com/Alma/Community\_Knowledge/Generic\_XML\_Normalization\_Rules\_and\_XPath\_Tips">https://knowledge.exlibrisgroup.com/Alma/Community\_Knowledge/Generic\_XML\_Normalization\_Rules\_and\_XPath\_Tips</a>) – Knowledge Center article, "Generic XML Normalization Rules and Xpath Trips"; section "Attribute Text as Condition"

Created By: Joan Kolarik Created on: 2/08/2020

Please send suggestions and improvements to joan.kolarik@weizmann.ac.il

rule "rights Closed" when exist "//\*[local-name()='accessCondition'][@type='info:eu-repo/semantics/closedAccess']" then set "info:eu-repo/semantics/closedAccess" in "dc"."rights" end

#### KDNP Title Test

```
rule "title"
when
axist "/*plocal-name()='doctitle_t']"
then
copy "/*plocal-name()='doctitle_t']" to "dc"."title"
end
```

Save and test using external record

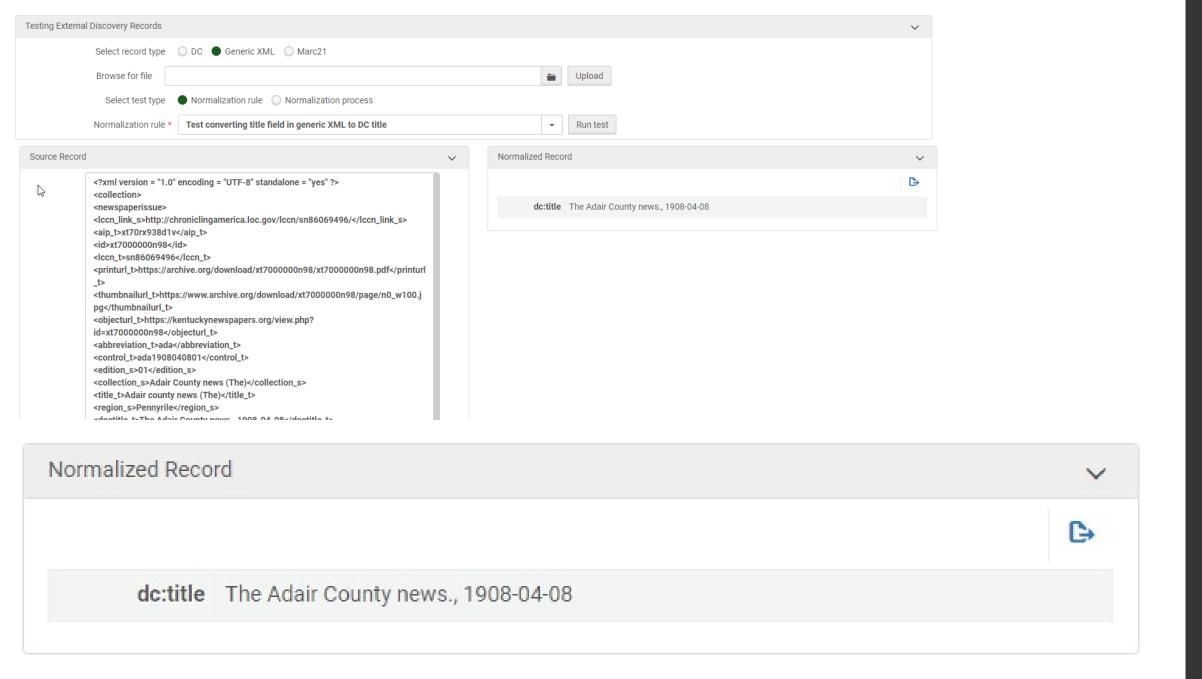

Source Record

```
<?xml version = "1.0" encoding = "UTF-8" standalone = "yes" ?>
<collection>
<newspaperissue>
<lr><lccn_link_s>http://chroniclingamerica.loc.gov/lccn/sn86069496/</lccn_link_s>
<aip_t>xt70rx938d1v</aip_t>
<id>xt7000000n98</id>
<lccn t>sn86069496</lccn t>
<printurl_t>https://archive.org/download/xt7000000n98/xt7000000n98.pdf</printurl</pre>
_t>
<thumbnailurl_t>https://www.archive.org/download/xt7000000n98/page/n0_w100.j
pg</thumbnailurl_t>
<objecturl_t>https://kentuckynewspapers.org/view.php?
id=xt7000000n98</objecturl_t>
<abbreviation_t>ada</abbreviation_t>
<control_t>ada1908040801</control_t>
<edition_s>01</edition_s>
<collection_s>Adair County news (The)</collection_s>
<title_t>Adair county news (The)</title_t>
<region_s>Pennyrile</region_s>
<doctitle_t>The Adair County news., 1908-04-08</doctitle_t>
<pubplace_t>Columbia</pubplace_t>
<publisher_t>Chas. S. Harris</publisher_t>
<county_s>Adair</county_s>
<rights_t>http://creativecommons.org/licenses/by/4.0/</rights_t>
<decade_s>1900</decade_s>
<year_s>1908</year_s>
<digital_date_t>2013</digital_date_t>
<issuedate_t>1908-04-08</issuedate_t>
<month_s>04</month_s>
<day_s>08</day_s>
```

| 1 | Normalized Record |                                                                | ~        |
|---|-------------------|----------------------------------------------------------------|----------|
|   |                   |                                                                | <b>□</b> |
|   | dcterms:relation  | https://www.archive.org/download/xt7000000n98/page/n0_w100.jpg |          |
|   | dcterms:format    | Newspaper issue                                                |          |
|   | dc:source         | xt7000000n98                                                   |          |
|   | dc:source         | ada                                                            |          |
|   | dc:source         | sn86069496                                                     |          |
|   | dc:source         | ada1908040801                                                  |          |
|   | dc:rights         | http://creativecommons.org/licenses/by/4.0/                    |          |
|   | dc:publisher      | Chas. S. Harris                                                |          |
|   | dc:coverage       | 1908-04-08                                                     |          |
|   | dc:coverage       | Columbia                                                       |          |
|   | dc:coverage       | Pennyrile                                                      |          |
|   | dc:coverage       | Adair                                                          |          |
|   | dc:coverage       | 1900                                                           |          |
|   | dc:creator        | Adair County news (The)                                        |          |
|   | dc:identifier     | https://kentuckynewspapers.org/view.php?id=xt7000000n98        |          |
|   | dc:title          | The Adair County news., 1908-04-08                             |          |

# Test Import: Go to Discovery>Loading External Data Sources>Discovery Import Profiles

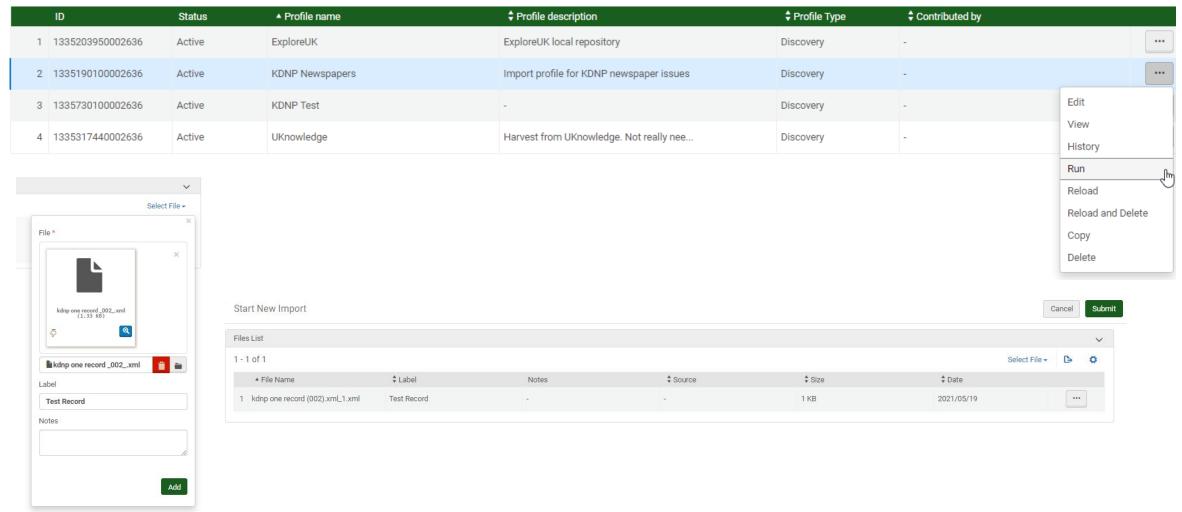

```
<?xml version="1.0" encoding="UTF-8" standalone="true"?>
- <collection>

    - <newspaperissue>

        <lccn_link_s>http://chroniclingamerica.loc.gov/lccn/sn86069496/</lccn_link_s>
        <aip t>xt70rx938d1v</aip t>
        <id>xt7000000n98</id>
        <lccn_t>sn86069496</lccn_t>
        <printurl_t>https://archive.org/download/xt7000000n98/xt7000000n98.pdf</printurl_t>
        <thumbnailurl_t>https://www.archive.org/download/xt7000000n98/page/n0_w100.jpg</thumbnailurl_t>
        <objecturl_t>https://kentuckynewspapers.org/view.php?id=xt7000000n98</objecturl_t>
        <abbreviation t>ada</abbreviation t>
        <control_t>ada1908040801</control_t>
        <edition_s>01</edition_s>
        <collection_s>Adair County news (The)</collection_s>
        <title_t>Adair county news (The)</title_t>
        <region_s>Pennyrile</region_s>
        <doctitle_t>The Adair County news., 1908-04-08</doctitle_t>
        <pubplace_t>Columbia</pubplace_t>
        <publisher_t>Chas. S. Harris/publisher_t>
        <county_s>Adair</county_s>
        <rights_t>http://creativecommons.org/licenses/by/4.0/</rights_t>
        <decade_s>1900</decade_s>
        <year_s>1908</year_s>
        <digital_date_t>2013</digital_date_t>
        <issuedate t>1908-04-08</issuedate t>
        <month_s>04</month_s>
        <day_s>08</day_s>
        <pages_s>8</pages_s>
        <funders_t>National Endowment for the Humanities</funders_t>
        <partners_t>Library of Congress</partners_t>
        <format_t>Newspaper issue</format_t>
     </newspaperissue>
 </collection>
```

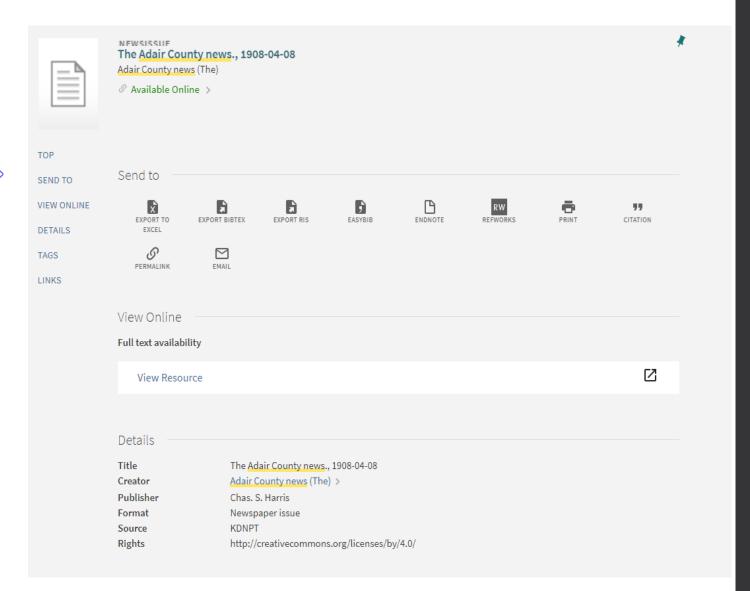

#### 4. Create Local Fields

https://knowledge.exlibrisgroup.com/Primo/Product\_Documentation/020Primo\_VE/Primo\_VE\_(Englis h)/050Display\_Configuration/040Configuring\_Local\_Display\_and\_Search\_Fields\_for\_Primo\_VE#Adding\_a\_Local\_Field

Alma>Discovery>Manage Display and Local Fields>Add Field>Add Local Field

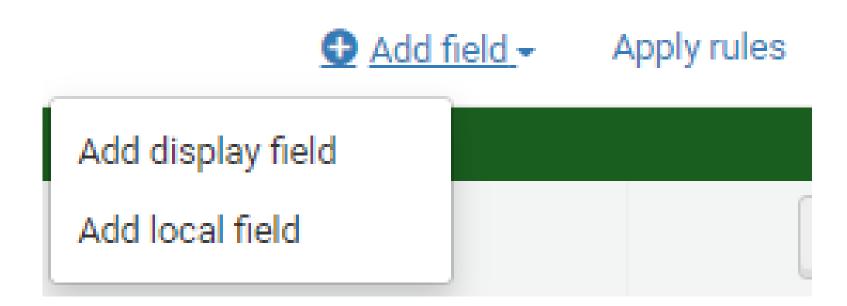

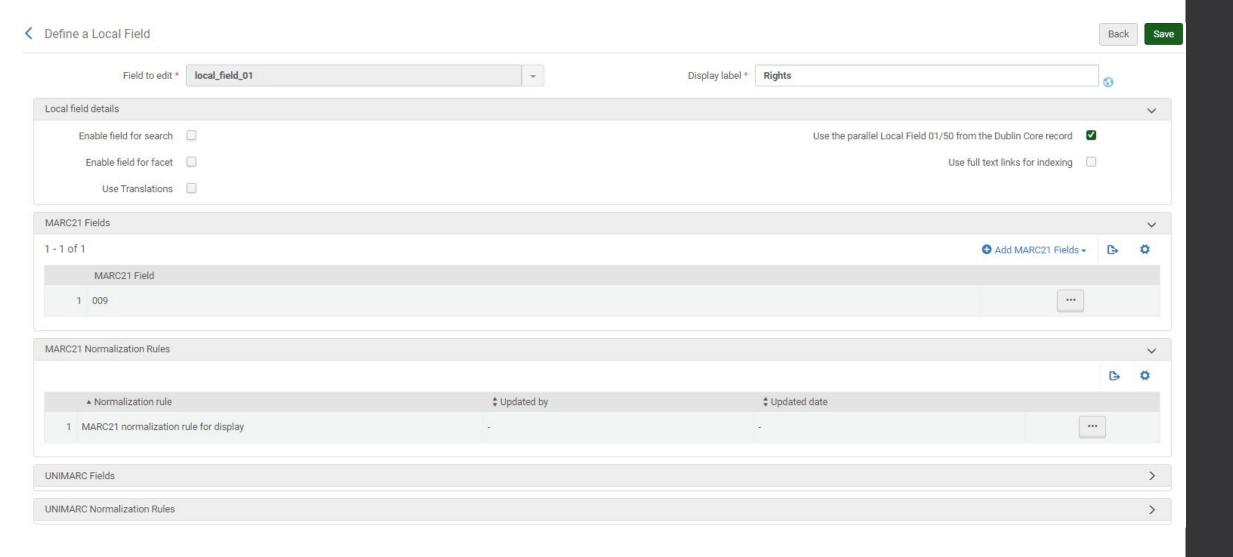

#### Use the parallel Local Field 01/50 from the Dublin Core record

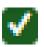

Use the parallel Local Field 01/50 from the Dublin Core record – For use with Dublin Core records only, select this field if you have defined DC normalization rules that map information to the associated local discovery fields (discovery.local01 - discovery.local50) in the Primo VE DC expanded schema.

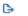

| ▲ Field          |    | Display label     This play label | <b>‡</b> Updated by |     |
|------------------|----|-----------------------------------|---------------------|-----|
| 1 local_field_0  | 01 | Rights                            | jmgr235             | ••• |
| 2 local_field_0  | 02 | Decade                            | jmgr235             | ••• |
| 3 local_field_0  | 03 | County                            | jmgr235             | ••• |
| 4 local_field_0  | 04 | Region                            | jmgr235             | ••• |
| 5 local_field_0  | 05 | Publication Place                 | jmgr235             | ••• |
| 6 local_field_0  | 06 | Issue Date                        | jmgr235             | ••• |
| 7 local_field_0  | 07 | LCCN                              | jmgr235             | ••• |
| 8 local_field_0  | 08 | Control                           | jmgr235             | ••• |
| 9 local_field_0  | 09 | Abbreviation                      | jmgr235             | ••• |
| 10 local_field_1 | 10 | ID                                | jmgr235             | ••• |
| 11 local_field_1 | 11 | Pages                             | jmgr235             | ••• |
| 12 local_field_1 | 12 | Edition                           | jmgr235             | ••• |
| 13 local_field_1 | 13 | Full-Text KDNP                    | jmgr235             | ••• |

#### Second Set of Normalization Rules

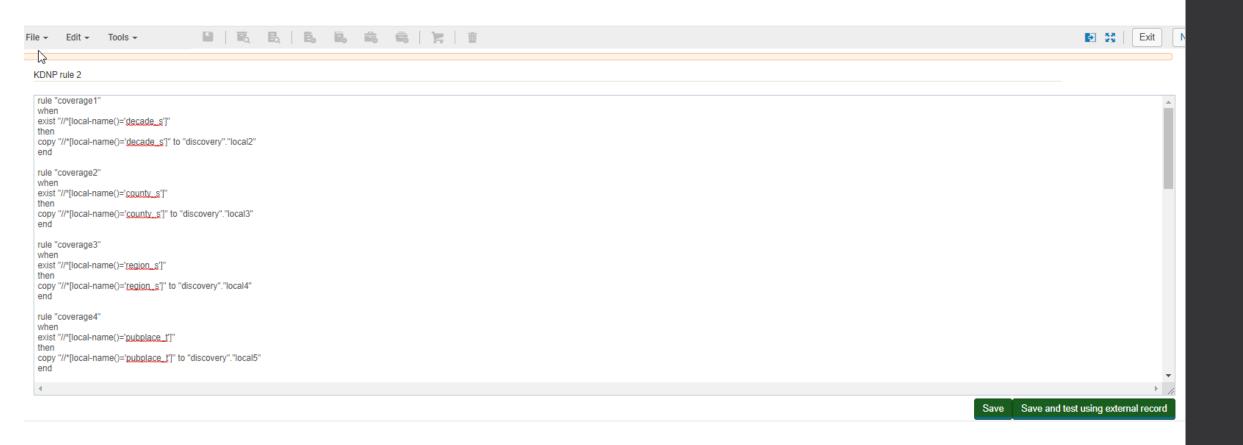

Source Record

```
<?xml version = "1.0" encoding = "UTF-8" standalone = "yes" ?>
<collection>
<newspaperissue>
<lccn_link_s>http://chroniclingamerica.loc.gov/lccn/sn86069496/</lccn_link_s>
<aip_t>xt70rx938d1v</aip_t>
<id>xt7000000n98</id>
<lccn_t>sn86069496</lccn_t>
<printurl_t>https://archive.org/download/xt7000000n98/xt7000000n98.pdf</printurl_t>
<thumbnailurl_t>https://www.archive.org/download/xt7000000n98/page/n0_w100.jpg</thumbnail</p>
url_t>
<objecturl_t>https://kentuckynewspapers.org/view.php?id=xt7000000n98</objecturl_t>
<abbreviation_t>ada</abbreviation_t>
<control_t>ada1908040801</control_t>
<edition_s>01</edition_s>
<collection_s>Adair County news (The)</collection_s>
<title_t>Adair county news (The)</title_t>
<region_s>Pennyrile</region_s>
<doctitle_t>The Adair County news., 1908-04-08</doctitle_t>
<pubplace_t>Columbia</pubplace_t>
<publisher_t>Chas. S. Harris</publisher_t>
<county_s>Adair</county_s>
<rights_t>http://creativecommons.org/licenses/by/4.0/</rights_t>
<decade_s>1900</decade_s>
<year_s>1908</year_s>
<digital_date_t>2013</digital_date_t>
<issuedate_t>1908-04-08</issuedate_t>
<month_s>04</month_s>
<day_s>08</day_s>
<pages_s>8</pages_s>
<funders_t>National Endowment for the Humanities</funders_t>
```

| Normalized Record |                                                            | ~          |
|-------------------|------------------------------------------------------------|------------|
|                   |                                                            | <b>(</b> > |
| discovery:local1  | http://creativecommons.org/licenses/by/4.0/                |            |
| discovery:local13 | https://archive.org/download/xt7000000n98/xt7000000n98.pdf |            |
| discovery:local12 | 01                                                         |            |
| discovery:local11 | 8                                                          |            |
| discovery:local10 | xt7000000n98                                               |            |
| discovery:local9  | ada                                                        |            |
| discovery:local8  | ada1908040801                                              |            |
| discovery:local7  | sn86069496                                                 |            |
| discovery:local6  | 1908-04-08                                                 |            |
| discovery:local5  | Columbia                                                   |            |
| discovery:local4  | Pennyrile                                                  |            |
| discovery:local3  | Adair                                                      |            |
| discovery:local2  | 1900                                                       |            |
|                   |                                                            |            |

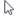

#### 3. Create Normalization Process

Go to Configuration>Discovery>Loading External Data Sources>Normalization Process
Task
Click on Add Process

# Process List Description ▼ Q Business Entity: Discovery BIB Records ▼ No records were found.

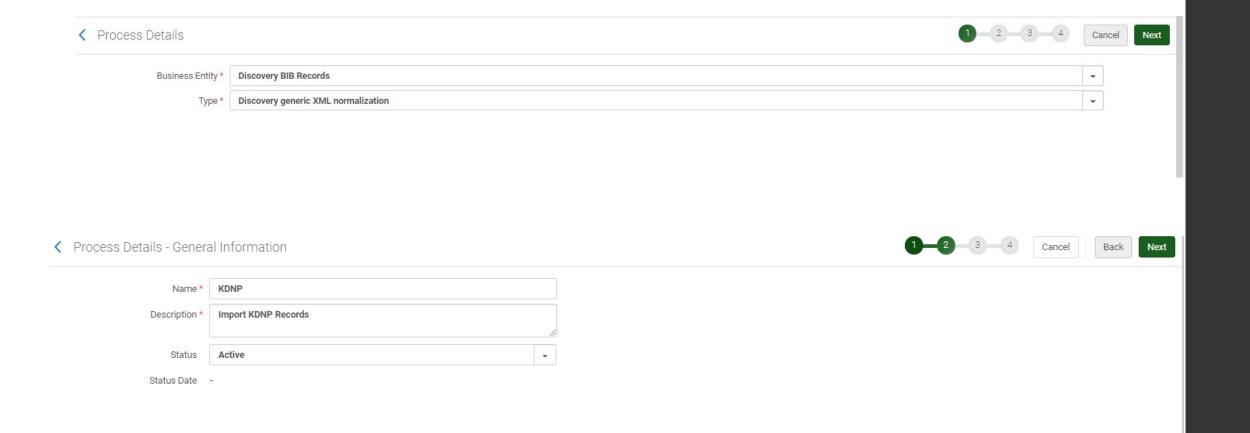

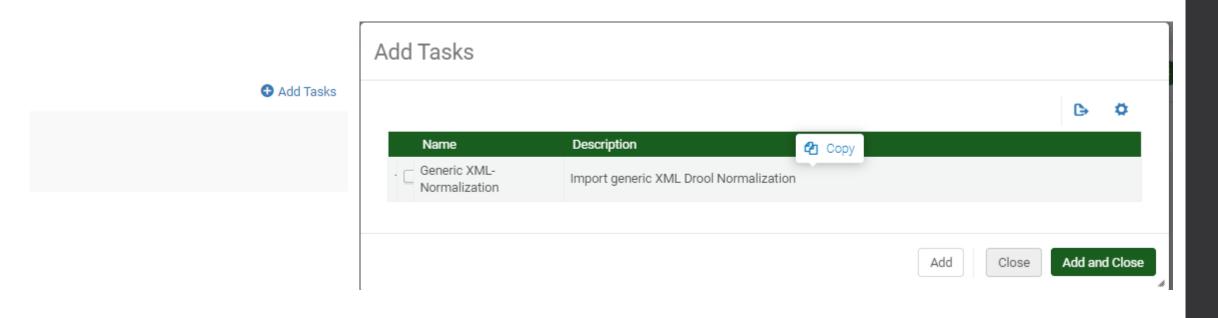

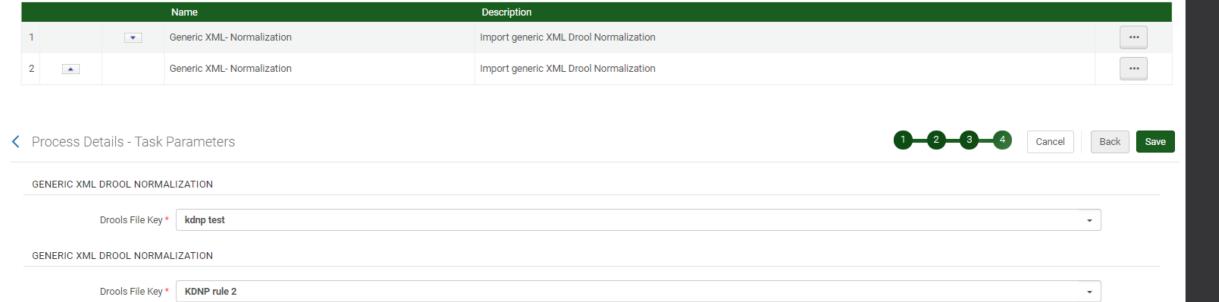

## Discovery Import Profile (Normalization)

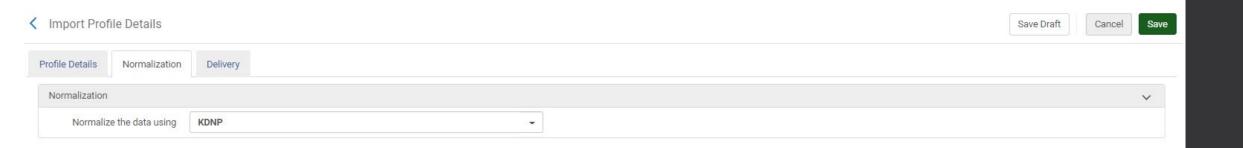

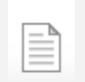

#### The Adair County news., 1908-04-08

Adair County news (The)

Ø Available Online →

TOP

SEND TO

Send to

VIEW ONLINE

EXPORT TO EXCEL EXPORT BIBTEX

EXPORT RIS

EASYBIB

ENDNOTE

RW REFWORKS PRINT

77 CITATION € PERMALINK EMAIL

 $\square$ 

DETAILS

LINKS

View Online

Full text availability

View Resource

Details

Title The Adair County news., 1908-04-08

Creator Adair County news (The) >

Publisher Chas. S. Harris Format Newspaper issue

Source KDNPT

Rights http://creativecommons.org/licenses/by/4.0/

Decade 1900 Abbreviation ada

 ID
 xt7000000n98

 LCCN
 sn86069496

 County
 Adair

 Region
 Pennyrile

 Publication Place
 Columbia

 Issue Date
 1908-04-08

 Control
 ada1908040801

Pages 8 Edition 01

### 5. Create Local Resource Type

https://knowledge.exlibrisgroup.com/Primo/Product\_Documentation/020Primo\_VE/Primo\_VE\_(English)/050Display\_Configuration/050Configuring\_Local\_Resource\_Types\_for\_Primo\_VE

Local Resource Types

Add local Resource Type

No records were found.

Configuration>Discovery>Local Resource Types

Click Add local Resource Type

 Edit Local Resource Type Cancel Save General NEWSISSUE Active 🗸 Code \* Display Plural Label \* Display Singular Label \* Newspaper Issue Newspaper Issues 3 RIS type Newspaper Genre Issue • \* Metadata format Journal • Mapping from MARC records V ◆ Add Condition ▼ No records were found. Mapping from Dublin Core 1 - 1 of 1 Add Condition 
 ▼ B Dublin Core tag Value in Dublin Core Logic dcterms:format 1 -Newspaper issue

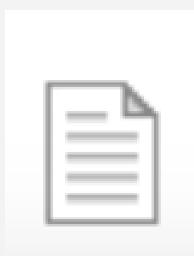

NEWSISSUE - OTB

#### The Adair County news., 1908-04-08

Adair County news (The)

Ø Available Online →

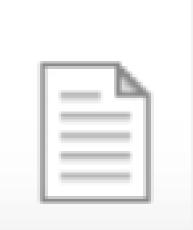

NEWSPAPER ISSUE Customization

The Adair County news., 1908-04-08

Adair County news (The)

Available Online >

## Discovery Import Profile (Delivery)

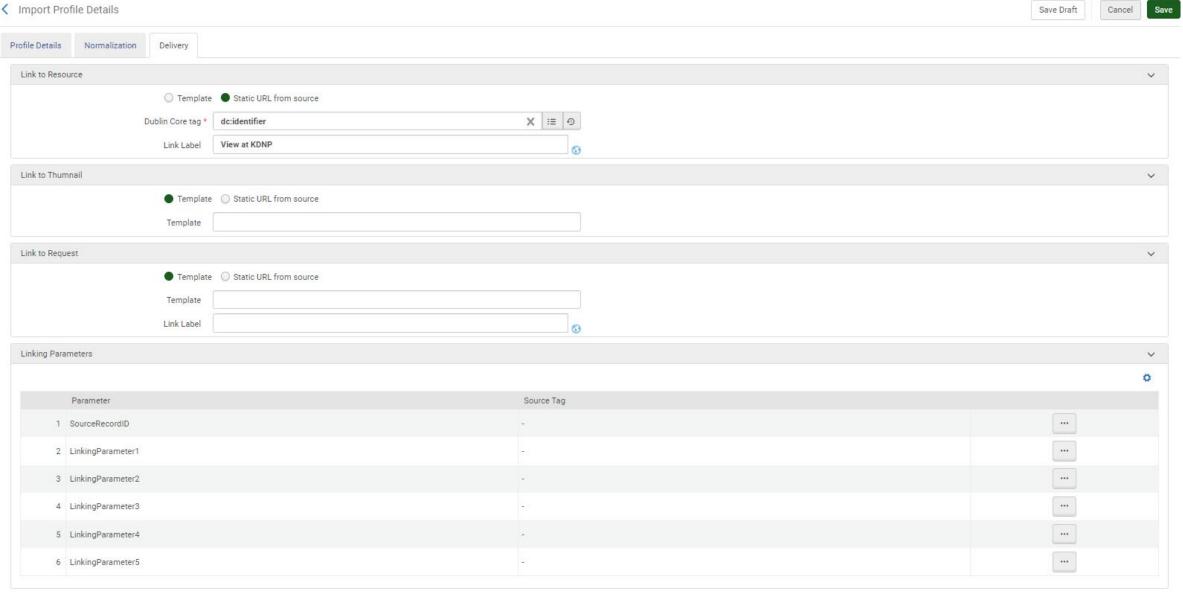

## 6. Map Thumbnail Image

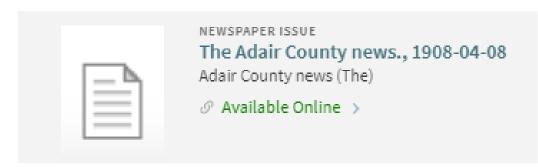

#### **Issues:**

- 1. File extension (supported formats .bmp, .png, .jpg *and so forth*)
- 2. Normalize XML field
- 3. Add DC field to Import Profile

```
<?xml version="1.0" encoding="UTF-8" standalone="true"?>
- <collection>

    <newspaperissue>

        <lr><lccn_link_s>http://chroniclingamerica.loc.gov/lccn/sn86069496/</lccn_link_s>
        <aip t>xt70rx938d1v</aip t>
        <id>xt7000000n98</id>
        <lccn_t>sn86069496</lccn_t>
        <printurl_t>https://archive.org/download/xt7000000n98/xt7000000n98.pdf</printurl_t>
      <thumbnailurl t>https://www.archive.org/download/xt7000000n98/page/n0 w150</thumbnailurl t>>
        <objecturl_t>https://kentuckynewspapers.org/view.php?id=xt70000000n98</objecturl_t>
        <abbreviation_t>ada</abbreviation_t>
        <control_t>ada1908040801</control_t>
        <edition s>01</edition s>
        <collection_s>Adair County news (The)</collection s>
        <title_t>Adair county news (The)</title_t>
        <region s>Pennyrile</region s>
        <doctitle_t>The Adair County news., 1908-04-08</doctitle_t>
        <pubplace t>Columbia/pubplace t>
        <publisher t>Chas. S. Harris/publisher t>
        <county s>Adair</county s>
        <rights t>http://creativecommons.org/licenses/by/4.0/</rights t>
        <decade_s>1900</decade_s>
        <year_s>1908</year_s>
        <digital date t>2013</digital date t>
        <issuedate t>1908-04-08</issuedate t>
        <month s>04</month s>
        <day_s>08</day_s>
        <pages_s>8</pages_s>
        <funders_t>National Endowment for the Humanities</funders_t>
        <partners_t>Library of Congress</partners_t>
        <format_t>Newspaper issue</format_t>
     </newspaperissue>
 </collection>
```

```
1.
```

```
<?xml version="1.0" encoding="UTF-8" standalone="true"?>
- <collection>
   - <newspaperissue>
        <lccn_link_s>http://chroniclingamerica.loc.gov/lccn/sn86069496/</lccn_link_s>
        <aip_t>xt70rx938d1v</aip_t>
        <id>xt7000000n98</id>
        <lccn t>sn86069496</lccn t>
        <printurl_t>https://archive.org/download/xt7000000n98/xt7000000n98.pdf</printurl_t>
       <thumbnailur|_t>https://www.archive.org/download/xt7000000n98/page/n0_w100.jpg</thumbnailur|_t>
        <objecturl_t>https://kentuckynewspapers.org/view.php?id=xt7000000n98</objecturl_t>
        <abbreviation_t>ada</abbreviation_t>
        <control_t>ada1908040801</control_t>
        <edition_s>01</edition_s>
        <collection_s>Adair County news (The)</collection_s>
        <title_t>Adair county news (The)</title_t>
        <region_s>Pennyrile</region_s>
        <doctitle_t>The Adair County news., 1908-04-08</doctitle_t>
        <pubplace_t>Columbia</pubplace_t>
        <publisher_t>Chas. S. Harris/publisher_t>
        <county_s>Adair</county_s>
        <rights_t>http://creativecommons.org/licenses/by/4.0/</rights_t>
        <decade s>1900</decade s>
        <year_s>1908</year_s>
        <digital_date_t>2013</digital_date_t>
        <issuedate_t>1908-04-08</issuedate_t>
        <month s>04</month s>
        <day_s>08</day_s>
        <pages_s>8</pages_s>
        <funders_t>National Endowment for the Humanities</funders_t>
        <partners_t>Library of Congress</partners_t>
        <format_t>Newspaper issue</format_t>
     </newspaperissue>
  </collection>
```

2. rule "thumbnail" when exist "//\*[local-name()='thumbnailurl\_t']" then copy "//\*[local-name()='thumbnailurl\_t']" to "dcterms"."relation" end

Link to Resource

Link to Thumnail

○ Template ● Static URL from source

Dublin Core tag \* dcterms:relation

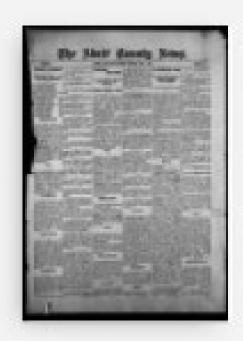

NEWSPAPER ISSUE

#### The Adair County news., 1908-04-08

Adair County news (The)

Ø Available Online →

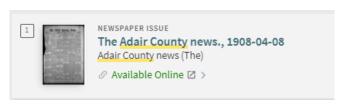

#### Brief Record View in Primo VE

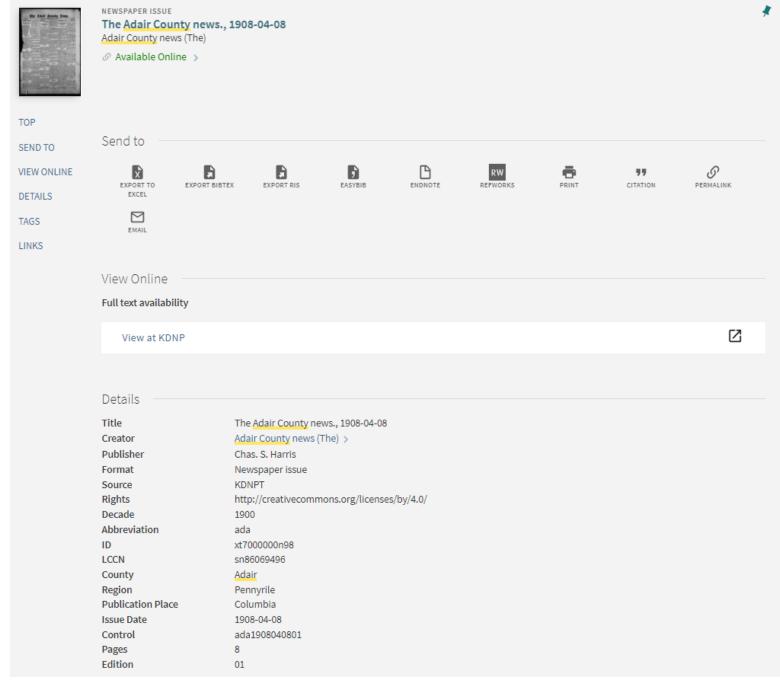

Full Record View in Primo VE

```
<record xmlns:xsi="http://www.w3.org/2001/XMLSchema-instance" xmlns:dcterms="http://purl.org/dc/terms/" xmlns:dc="http://purl.org/dc/elements/1.1/" xmlns:discovery="http://purl.org/dc/elements/1.1/">
 <dcterms:relation>https://www.archive.org/download/xt7000000n98/page/n0 w100.jpg</dcterms:relation>
 <dcterms:format>Newspaper issue</dcterms:format>
 <dc:source>xt7000000n98</dc:source>
 <dc:source>ada</dc:source>
 <dc:source>sn86069496</dc:source>
 <dc:source>ada1908040801</dc:source>
 <dc:rights>http://creativecommons.org/licenses/by/4.0/</dc:rights>
 <dc:publisher>Chas. S. Harris</dc:publisher>
 <dc:coverage>1908-04-08</dc:coverage>
 <dc:coverage>Columbia</dc:coverage>
 <dc:coverage>Pennyrile</dc:coverage>
 <dc:coverage>Adair</dc:coverage>
 <dc:coverage>1900</dc:coverage>
 <dc:creator>Adair County news (The)</dc:creator>
 <dc:identifier>https://kentuckynewspapers.org/view.php?id=xt7000000n98</dc:identifier>
 <dc:title>The Adair County news., 1908-04-08</dc:title>
 <discovery:local1>http://creativecommons.org/licenses/by/4.0/</discovery:local1>
 <discovery:local13>https://archive.org/download/xt7000000n98/xt7000000n98.pdf</discovery:local13>
 <discovery:local12>01</discovery:local12>
 <discovery:local11>8</discovery:local11>
 <discovery:local10>xt7000000n98</discovery:local10>
 <discovery:local9>ada</discovery:local9>
 <discovery:local8>ada1908040801</discovery:local8>
 <discovery:local7>sn86069496</discovery:local7>
 <discovery:local6>1908-04-08</discovery:local6>
 <discovery:local5>Columbia</discovery:local5>
 <discovery:local4>Pennyrile</discovery:local4>
 <discovery:local3>Adair</discovery:local3>
 <discovery:local2>1900</discovery:local2>
</record>
```

### One final obstacle - Harvesting Full Text for Search

- Goal is to be able to search keywords/phrases to locate an article/issue from the collection
- Hit a snag with this still investigating

https://knowledge.exlibrisgroup.com/Primo/Product\_Documentation/020Primo\_VE/Primo\_VE\_(English)/050Display\_Configuration/040Configuring\_Local\_Display\_and\_Search\_Fields\_for\_Primo\_VE#Adding\_a\_Local\_Field

**Use full text links for indexing** – Select this option if you want to index the externally-held full text file (which can be of type PDF, TXT, or HTML) to which this field links in the bibliographic record. During the indexing of the local fields, Primo VE will perform the following actions on each of the full text records:

- •Remove stop words based on the language.
- •Remove HTML tags.
- •Index up to 10,000 terms.

#### <printurl\_t>https://archive.org/download/xt7000000n98/xt7000000n98.pdf</printurl\_t>

```
rule "fulltext"
when
exist "//*[local-name()='printurl_t']"
then
copy "//*[local-name()='printurl_t']" to "discovery"."local13"
end
```

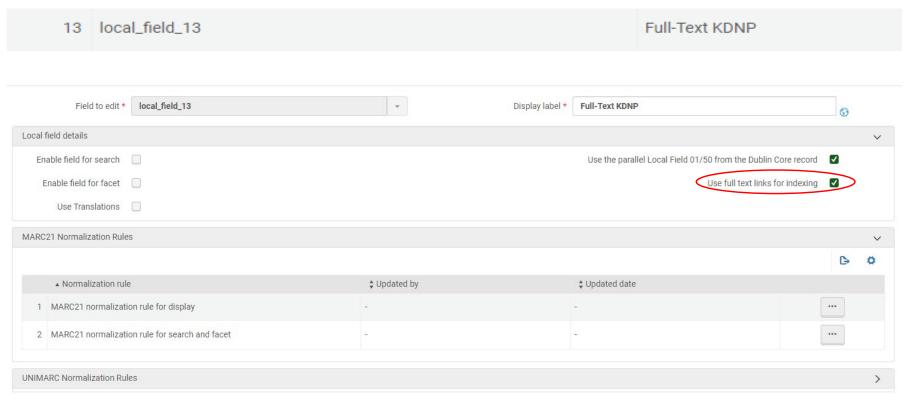

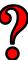

## Questions? Thank you!